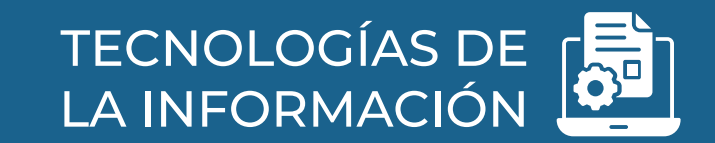

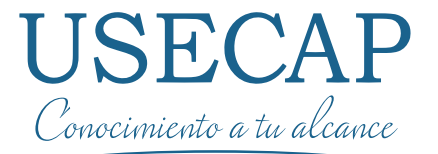

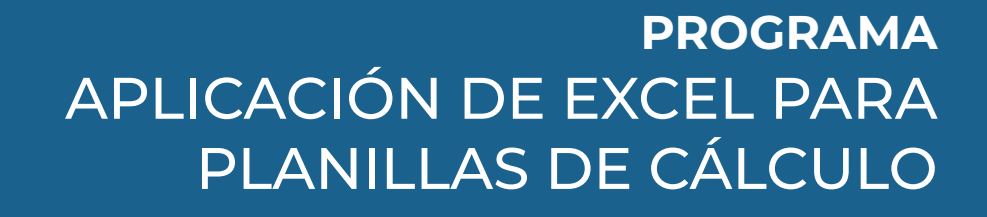

98 A

## **Nuestra Empresa**

**Usecap limitada**, es una consultora y Organismo Técnico de Capacitación (**OTEC**), creado en el año 2006, acreditado ante el Servicio de Capacitación y Empleo (**SENCE**)

Certificado bajo las normas de Calidad **ISO 9001:2008** y **NCH 2728**. Por el ente Francés, líder mundial desde el año 1828, **Bureau Veritas**

**Brindamos como Valor Agregado** consultoría para su organización, por la contratación de servicios de capacitación.

#### **Consultoría + capacitación**

Buscamos que los recursos SENCE de su empresa sean gestionados de manera estratégica a través de servicios de consultoría y capacitación, allineados con el pensamiento organizacional de su empresa.

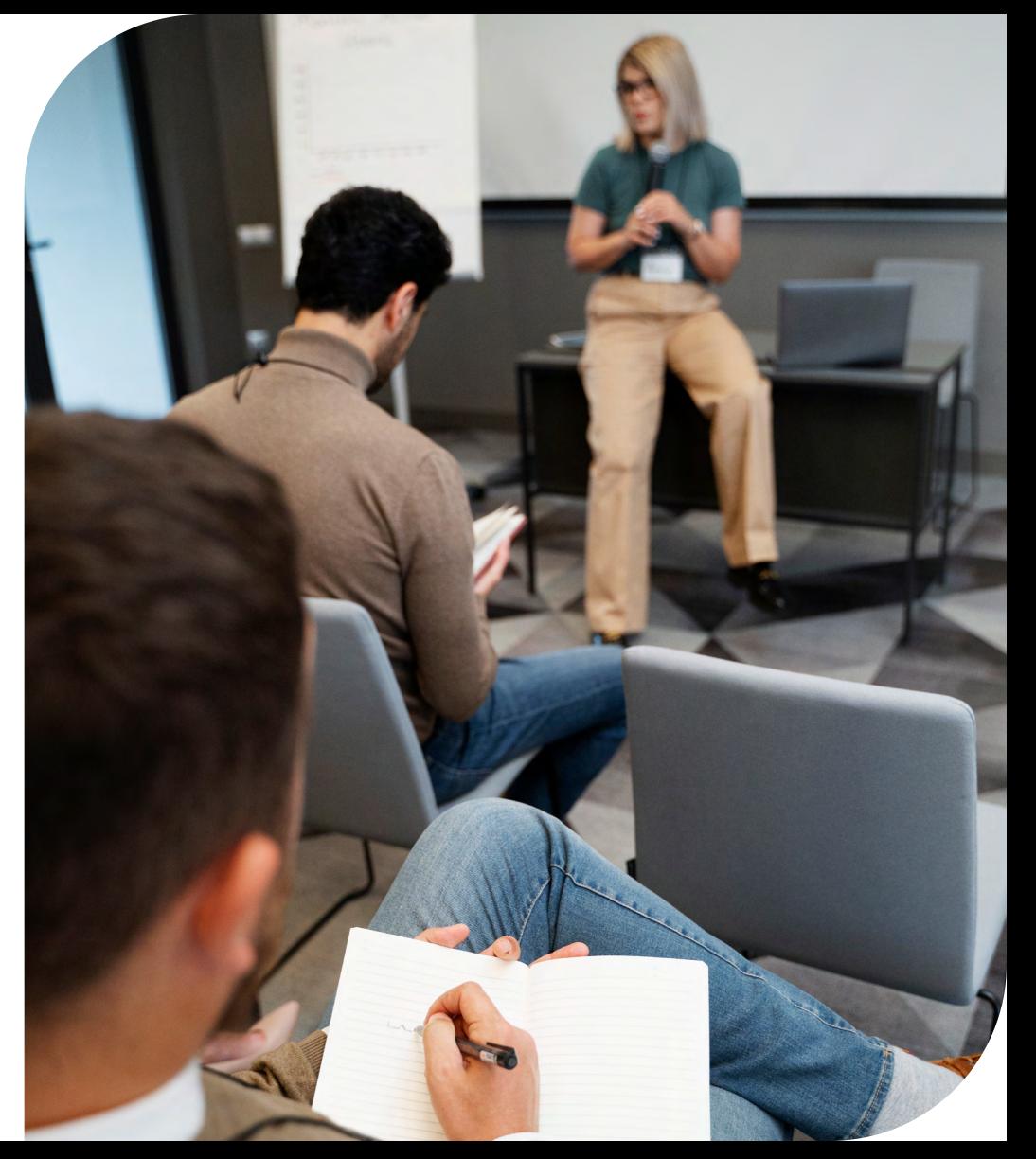

## **Objetivo General**

El participante será capaz de aplicar las herramientas de Microsoft Excel junto a sus procedimientos de uso para un correcto manejo de planillas de cálculo y sus funciones.

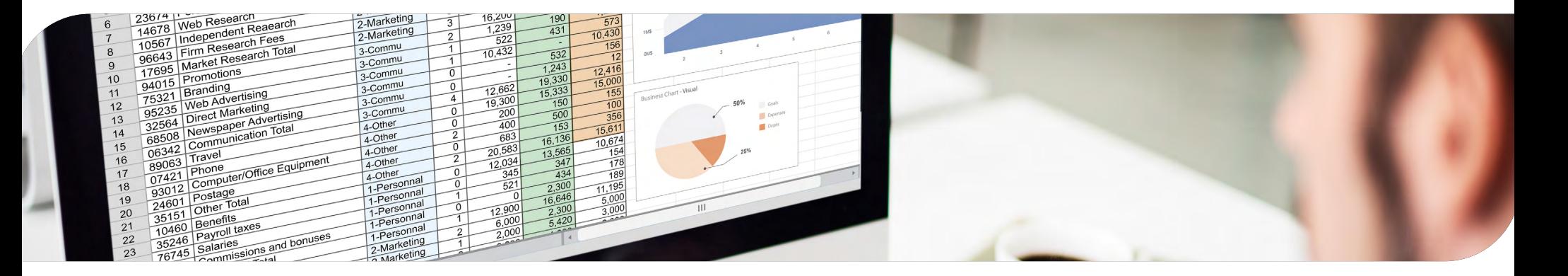

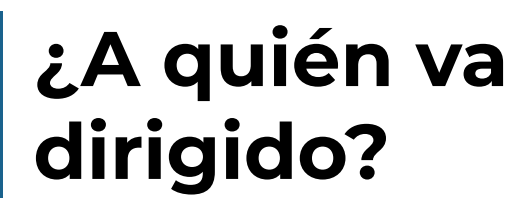

Este programa está dirigido a Personal Administrativo, Personal Contable y Financiero, Personal del Área Comercial, Personal Encargado de Logística.

## **Contenido**

#### **MÓDULO 1: EL ENTORNO DE EXCEL**

- Iniciar Programa Microsoft Excel
- Guardar Libro de Trabajo
- Entorno de Trabajo (barras y fichas)
- Manejo de elementos Hoja de Trabajo

#### **MÓDULO 2: EDICIÓN Y FORMA-TO**

- Uso de punteros en Excel
- Manejo de hojas en un libro
- Formatos de celda en la hoja

#### **MÓDULO 3: FÓRMULAS Y FUN-CIONES BÁSICAS**

- Estructura de fórmulas y funciones.
- Cálculos matemáticos simples.
- Referencias Relativas, Absolutas, Mixtas.
- Tipos de funciones.

#### **MÓDULO 4: GRÁFICOS**

- Gráficos
- Configuración de Página
- Imprimir

#### **MÓDULO 5: ORDENAR Y FILTRAR DATOS**

- Ordenar Base de datos
- Filtros Básicos y Personalizados

#### **MÓDULO 6: LIBROS DE TRABAJO**

- Libros de Trabajo Simultáneamente.
- Hojas de cálculo entre libros de trabajo.
- Guardando Áreas de Trabajo**.**
- Formato de número condicional para destacar valores.

#### **MÓDULO 7: FUNCIONES DE CÁLCULO INTERMEDIAS**

- AutoCalcular para crear rápidamente totales y promedios.
- Cálculos con funciones de nivel intermedio
- Validación de Datos.

#### **MÓDULO 8: AUTOMATIZACIÓN DE FÓRMULAS Y FUNCIONES**

- Nombres en fórmulas y funciones
- Auditoría de fórmulas y funciones

#### **MÓDULO 9: ORDEN Y FILTROS CON SUBTOTALES**

- Ordenando una lista según categorías.
- Subtotalizar una lista entera de datos en una sola vez
- Esquema de subtotal para mostrar únicamente el nivel de detalle que desea.
- Filtrando una lista para buscar información concreta.
- La función SUBTOTALES para calcular conjuntos de registros filtrados.

#### **MÓDULO 10: TABLAS DINÁMI-CAS**

- Crear una tabla dinámica.
- Modificando una tabla dinámica.
- Crear cálculos dentro de una tabla dinámica.
- Gráfico dinámico.
- Personalizando un gráfico dinámico.
- Formato de gráfico que pueda ser reutilizable.
- Actualizando una tabla dinámica.

#### **MÓDULO 11: CARACTERÍSTICAS AVANZADAS**

- Formato personalizado de celdas.
- El formato condicional.
- Validación de datos.
- Enlazar y consolidar hojas.
- Personalización de la barra de herramientas de acceso rápido.
- Buscar y corregir errores en las fórmulas.

### **MÓDULO 12: EXCEL ONLINE**

• Inicio en excel online en plataforma

Microsoft.

- Trabajar con otros usuarios en línea.
- Construir, modificar, grabar, cargar planillas electrónicas.

#### **MÓDULO 13:TABLAS DINÁMI-CAS**

- Creación de tablas dinámicas.
- Creación de filtros.
- Obtención de promedios, mínimo, máximo y otros valores.
- Gráficos dinámicos.

#### **MÓDULO 14: MACROS AUTOMÁ-TICAS Y MANUALES**

- Seguridad de macros.
- Creación de una macro automáticamente.
- Creación de una macro manualmente.
- Asignación de una macro a un botón.
- Comandos básicos de programación de macros.
- Programación básica.
- El entorno del editor visual basic.

#### **MÓDULO 15: MACROS AVANZA-DOS Y FORMULARIOS**

- Observando los códigos de una macro de excel.
- Códigos más comunes.
- Creando formularios y programándolos i.
- Ejercicios prácticos.
- Creando formularios y programándolos ii.
- Elaborando una consulta.
- Trabajo con listbox y combobox.

## **Servicios Relacionados**

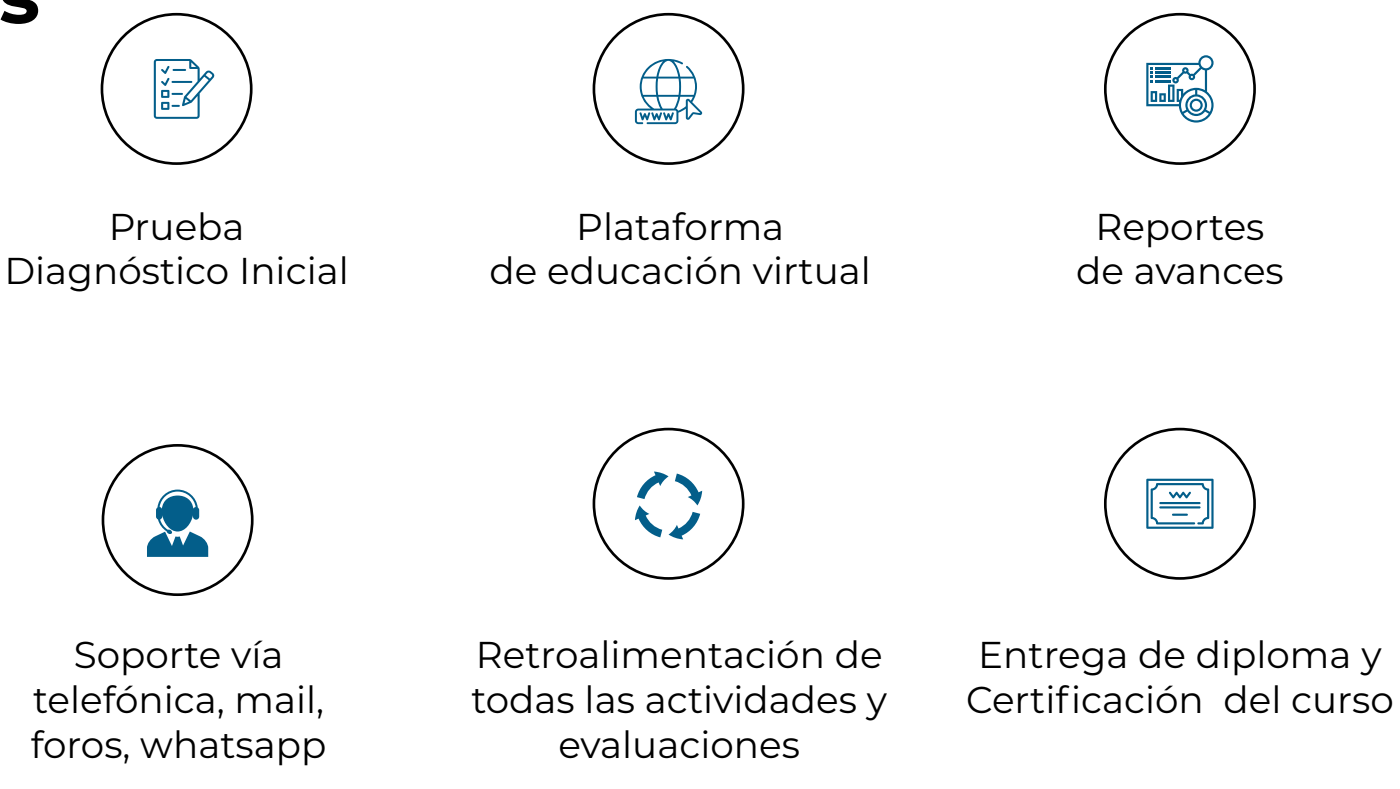

## **Información General**

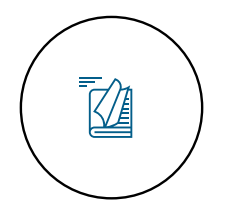

**Modalidad**  A Distancia

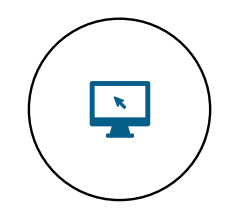

**Modalidad**  E-learning

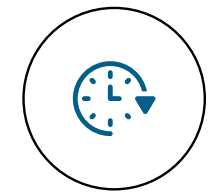

**Duración** 100 horas

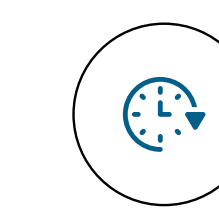

**Duración** 100 horas

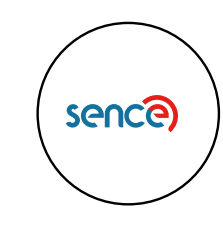

**Cód. Sence** 1238031567

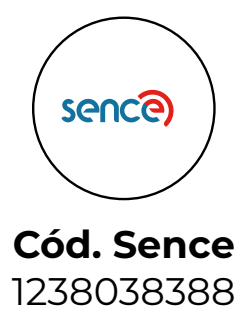

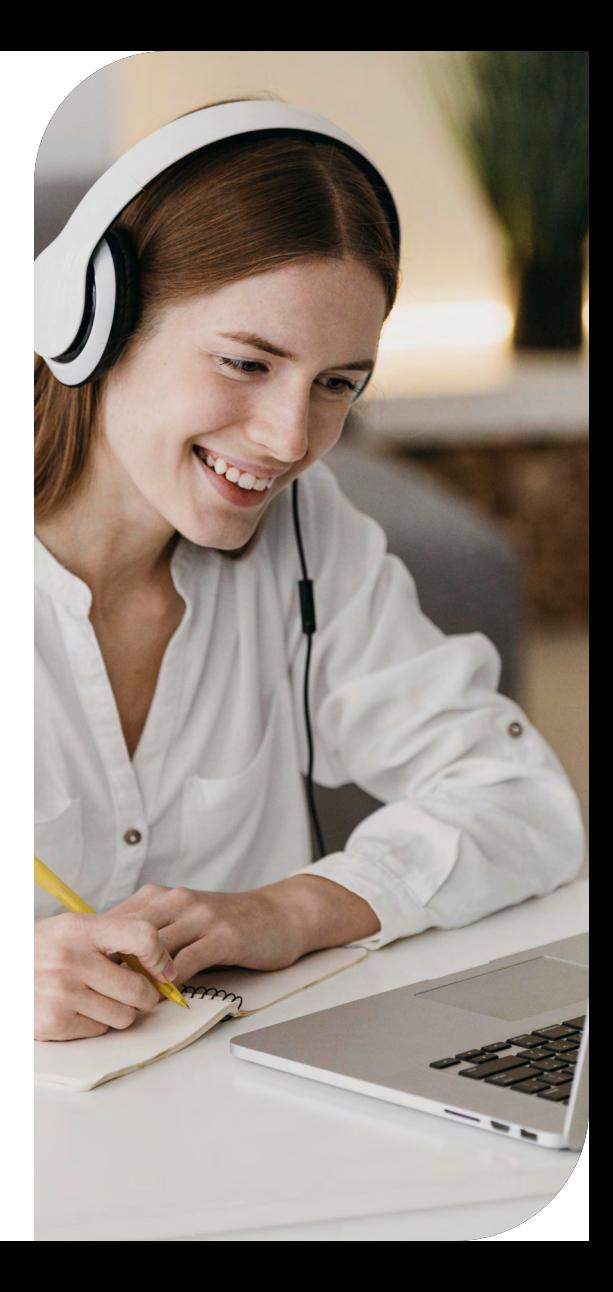

# USECAP

Presidente Madero 789, Ñuñoa  $\bullet$ Santiago. Chile

[+56 2 2671 4073](tel:+56226714073)

A **[www.usecap.cl](http://www.usecap.cl)**

Ӻ

ම in  $\bm{\mathsf{O}}$